#### **An Introduction to Using EvtGen**

Anders Ryd

Anders Ryd *Introduction to using EvtGen*, March 2, 2004 1 March 2, <sup>2004</sup> *Alea iacta est, "The die is cast" , Julius Ceasar Jan. 10, 49BC as he crossed Rubicon.*

# **An Introduction to Using EvtGen**

Anders Ryd Cornell U. March 2, 2004

#### Outline:

- What problems EvtGen can and can not solve
- Selection algorithm
- Physics processes that are implemented
- How to write your own physics modules
- Using EvtGen in CLEO-c

This talk borrows much from a tutorial D. Lange and I gave for an LHC generator workshop in the summer of '03

#### **Motivation**

- Why should you care about EvtGen in CLEO-c?
	- We have been generating the 'million MC' samples using Evtgen.
	- Further simulation of hadronic decays in CLEO-c will be done with EvtGen.
	- Continuum simulated via EvtGen using the "Lund Area Law".
	- Radiative return events are simulated via EvtGen.
	- EvtGen is integrated in the suez framework.

#### **Sequential decays**

• Many decays have interesting sequential decay chains:

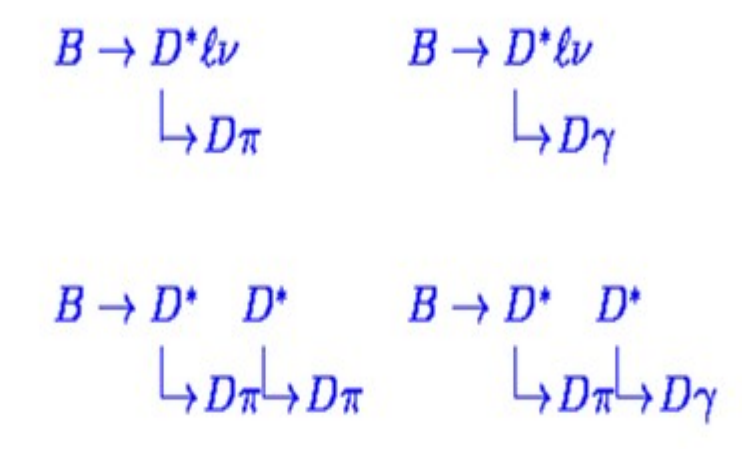

• Want to correctly simulate these decay chains while only implementing the nodes in the decay tree.

ic nodes in the decay tree:

 $B \to D^* \ell \nu \qquad B \to D^* D^*$  $D^* \to D\pi$   $D^* \to D\gamma$ 

## **CP violating decays**

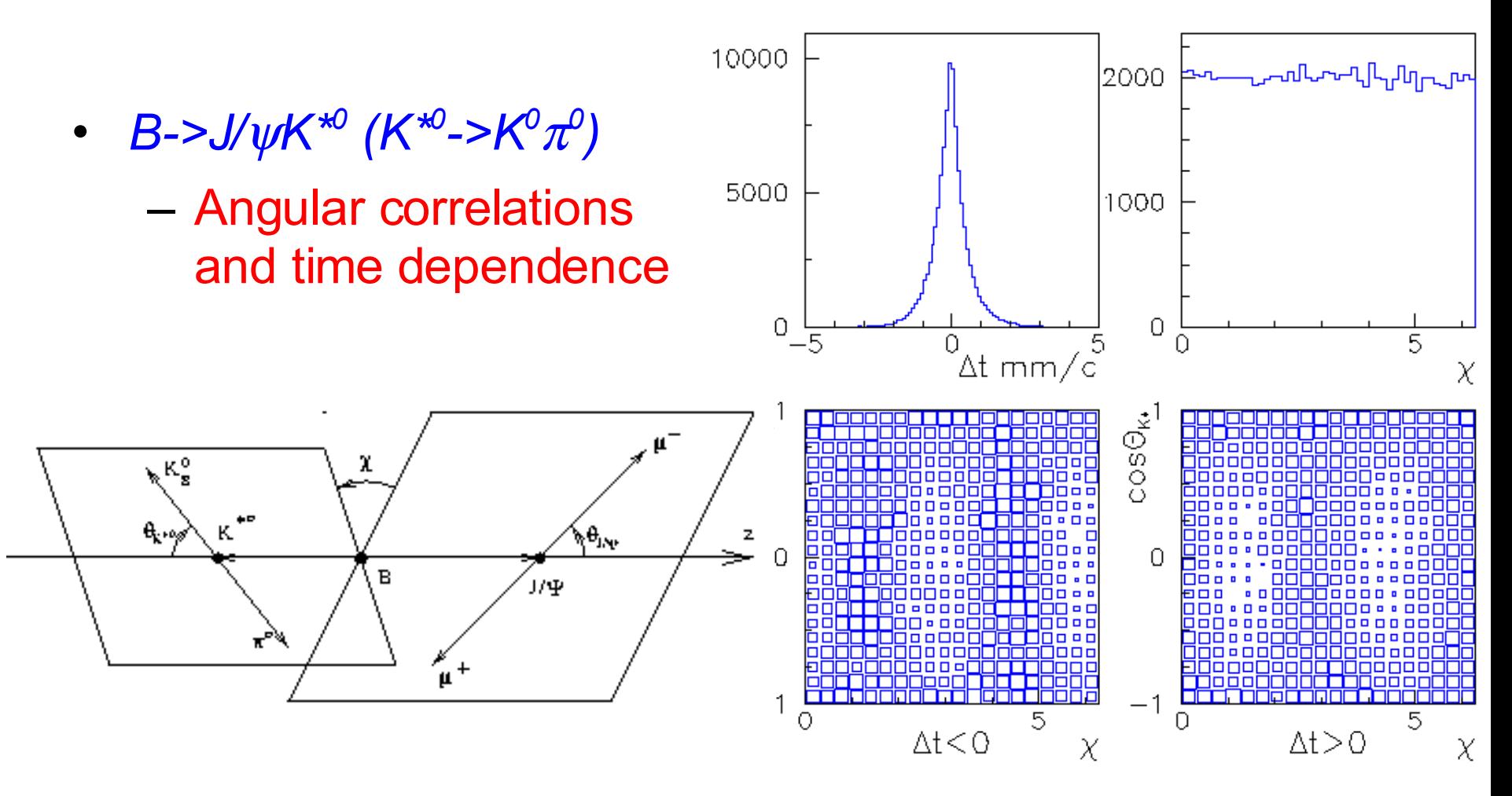

#### Anders Ryd **Introduction to using EvtGen**, March 2, 2004 5

#### **Decay amplitudes are used instead of probabilities**

• EvtGen works with amplitudes to correctly handle sequential decays:

> $B \to D^*$   $\tau \nu$  $L_{PL}L_{\pi\nu}$

$$
d\Gamma = |A|^2 d\phi \qquad A = \sum_{\lambda_D, \lambda_{\tau}} A_{\lambda_D, \lambda_{\tau}}^{B \to D^* \tau \nu} A_{\lambda_{D^*}}^{D^* \to D \pi} A_{\lambda_{\tau}}^{\tau \to \pi \nu}
$$

 $A_{\lambda_{D} \star \lambda_{\tau}}^{B \to D^* \tau \nu} \equiv \langle \lambda_{D^*} \lambda_{\tau} | H | B \rangle$ 

sis:  $\sum_{\lambda_{D^*}}|\lambda_{D^*}\rangle\langle\lambda_{D^*}|=I$ 

• Nodes in the decay tree are implemented as "models". The framework of EvtGen handles the bookkeeping needed to correctly generate the full decay tree.

#### **Selection algorithm (I)**

• Generate the *B->D<sup>\*</sup>lv* decay

$$
P = \sum_{\lambda_D \star \lambda_\tau} |A^{B\to D^\star \tau\nu}_{\lambda_D \star \lambda_\tau}|^2
$$

- Compare with maximum probability and accept or reject generated *B->D\*l* decay.
	- Maximum probability specified in code.
		- Can instead be generated on the fly, however this leads to the output of event *N* depending on the random number sequence used to determine the max probability.
- Regenerate *B->D<sup>\*</sup>lv* decay until combination is accepted.

## **Selection algorithm (II)**

• Average over τ spin and calculate the *D*<sup>\*</sup> spin density matrix:

$$
\rho_{\lambda_{D^*}\lambda'_{D^*}}^{D^*} = \sum_{\lambda_{\tau}} A_{\lambda_{D^*}\lambda_{\tau}}^{B \to D^* \tau \nu} (A_{\lambda'_{D^*}\lambda_{\tau}}^{B \to D^* \tau \nu})^*
$$

 $D^* \to D\pi$  decay

• Generate the  $D^*$ -> $D\pi$  decay  $P = \sum_{\lambda_{D^*}\lambda'_{D^*}} \rho_{\lambda_{D^*}}^{D^*} \lambda'_{D^*} A_{\lambda_{D^*}}^{D^* \rightarrow D\pi} (A_{\lambda'_{D^*}}^{D^* \rightarrow D\pi})^*$ 

 $-$ -1-11 $+$   $-$ 

- Compare with maximum probability and accept or reject generated  $D^*$ - $D\pi$  decay
- Regenerate  $D^*$ - $D\pi$  decay until accepted. The *B-* $D^*$ / $\nu$ decay is not regenerated.

## **Selection algorithm (III)**

• Calculate the spin density matrix for the  $\tau$ 

$$
\rho_{\lambda_{\tau}\lambda'_{\tau}}^{\tau}=\sum_{\lambda_{D^{\star}}\lambda'_{D^{\star}}}\hat{\rho}_{\lambda_{D^{\star}}\lambda'_{D^{\star}}}^{D^{\star}}A_{\lambda_{D^{\star}}\lambda_{\tau}}^{B\to D^{\star}\tau\nu}(A^{B\to D^{\star}\tau\nu}_{\lambda'_{D^{\star}}\lambda'_{\tau}})^{\star}
$$

• Where:

$$
\hat{\rho}_{\lambda_D\star\lambda^\prime_{D^\star}}^{D^\star}\equiv A_{\lambda_{D^\star}}^{D^\star\to D\pi}(A_{\lambda^\prime_{D^\star}}^{D^\star\to D\pi})^\star
$$

c the  $\tau \to \pi \nu$  decay

 $\mathbf{r}$ 

• Generate the  $\tau \rightarrow \pi \nu$  decay

$$
P = \sum_{\lambda_\tau \lambda_\tau'} \rho_{\lambda_\tau \lambda_\tau'}^\tau A_{\lambda_\tau}^{\tau \to \pi \nu} (A_{\lambda_\tau'}^{\tau \to \pi \nu})^*
$$

shahilitu and aggaint an u

- Compare with maximum probability and accept or reject generated  $\tau \rightarrow \pi \nu$  decay.
- Regenerate  $\tau \rightarrow \pi \nu$  decay until accepted. The *B->D<sup>\*</sup>lv* and *D<sup>\*</sup>->D* $\pi$ decays are not regenerated.

## **Advantages to using decay amplitudes**

- Implementation of decay models is simplified by using amplitudes instead of probabilities.
- Keeping track of the spin density matrices allows us to generate each node of the decay chain independently.
	- More efficient
	- $-$  Avoids the need to determine uncountable # of maximum probabilities
- Generalizes to arbitrarily long decay chains
- Calculation of probabilities and spin density matrices are done by the framework. Models specify only the decay amplitudes.
- However: No interference between particles on different branches of decay tree.

#### **States in EvtGen**

- EvtGen works with amplitudes. The amplitudes are specified as amplitudes between the initial and final state in a set of basis vector provided by EvtGen.
- EvtGen uses the following representation for the lower spin states:

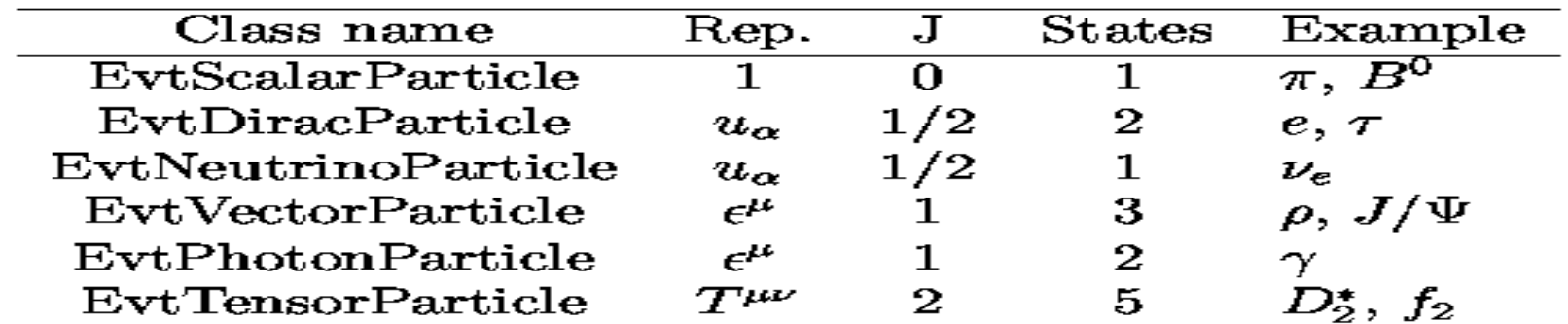

lifferent types of particles that supported by EvtGen. The sp resentation has not yet been implemented.

- Also J=3/2 EvtRaritaSchwinger 4 states
- Higher spin states are represented by a generic helicity state basis

## **EvtGen decay algorithm**

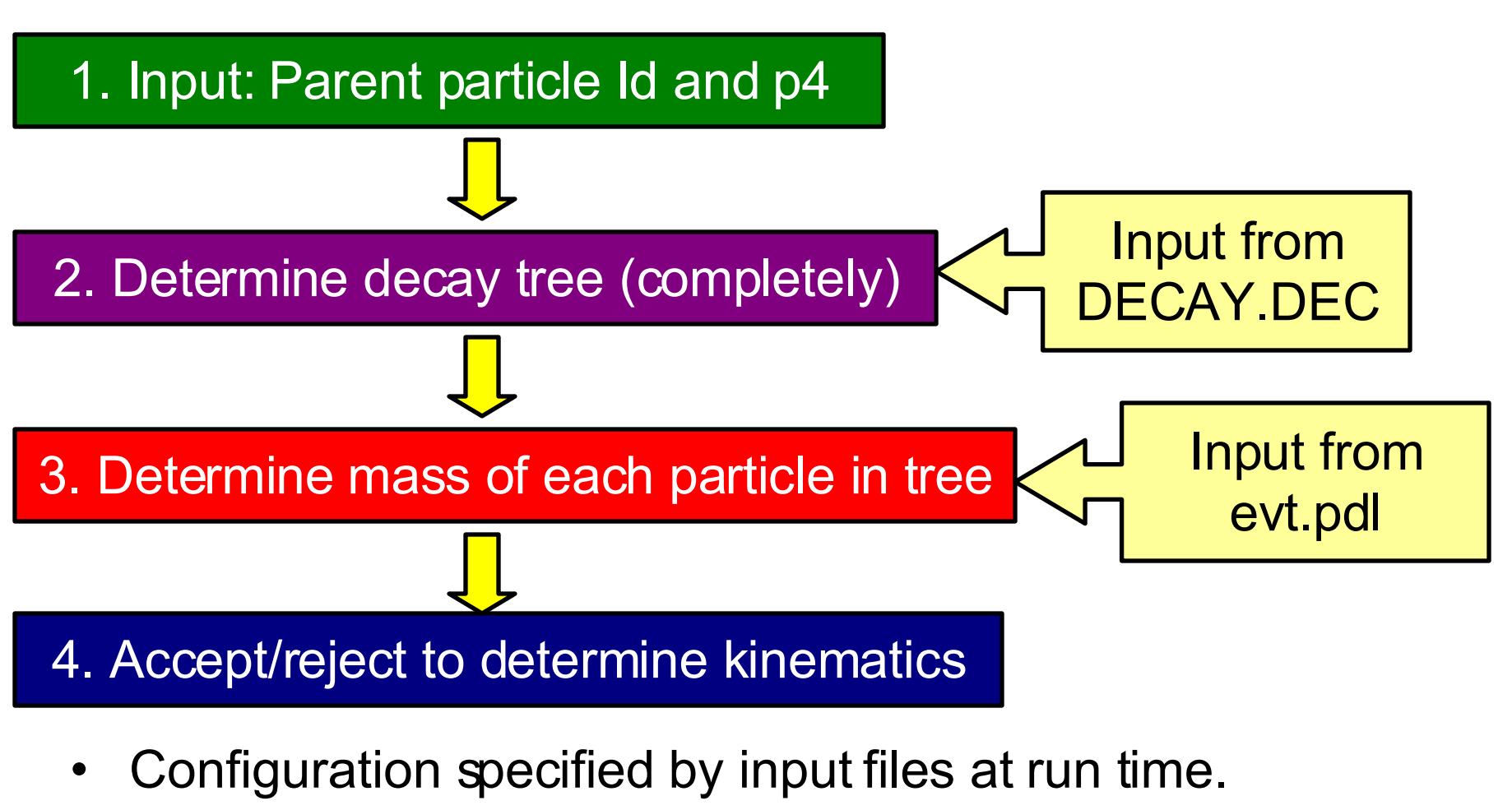

– Users override generic DECAY.DEC to generate MC as needed.

# **The decay table (DECAY.DEC)**

- We continue to increase the ability to control EvtGen via \$C3\_DATA/DECAY.DEC
	- Decays and branching fractions
	- Particle masses, widths, lineshapes
	- Try to avoid hardwiring numbers that control decay models, instead specifying them as arguments.
	- Control of usage of PHOTOS packages

Additional control avoids the need to change software to produce MC for systematic studies

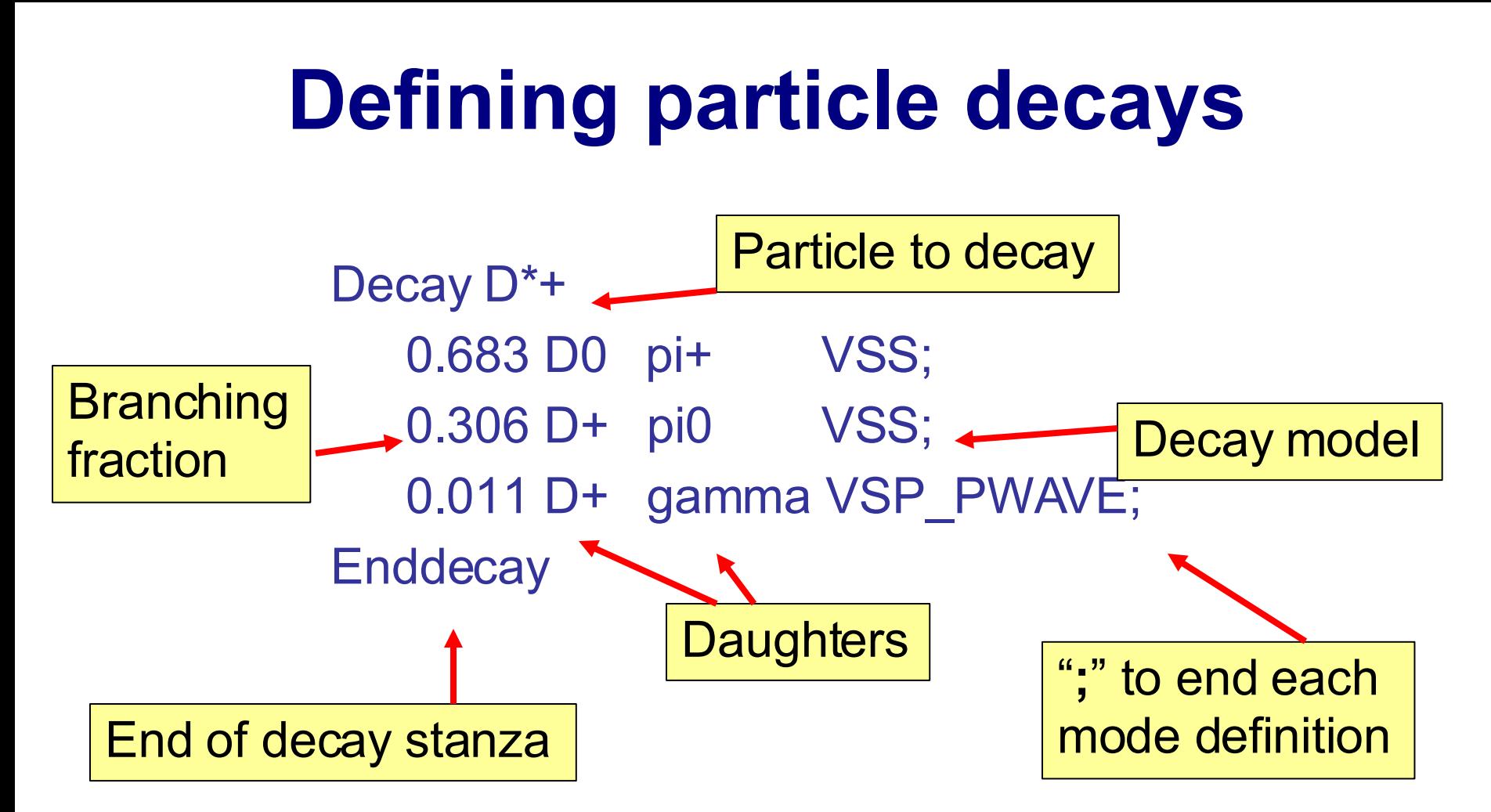

Defines three decay modes of the D\*+

Branching fractions will be rescaled to sum to 1.0

#### **Particle "aliases"**

Alias MyD\*+ D\*+

```
Decay B0
    1.0 \text{ MyD*} + \text{pi} - \text{SVS};Enddecay
```

```
Decay MyD*+
  1.0 D0 pi+ VSS;
Enddecay
```
• In this case, all B0s will decay to  $D^{*+}\pi^-$ , with  $D^{*+}$ -> $D^0\pi^+$ . However, other D<sup>\*\*</sup> in the event will decay as defined in DECAY.DEC.

#### **Model arguments**

Some models takes arguments: Decay B0 1.00 D\*- e+ nu\_e PHOTOS HQET 0.92 1.18 0.72; **Enddecay** HQET parameters

These arguments can be accessed in the model using the methods:

getNArg() returns the number of arguments getArg(i) returns the ith argument

#### **evt.pdl format**

Particle properties are defined in \$C3 DATA/evt.pdl:

Add p Lepton mu- 13 0.1056584 0 0 -3 1 658654. 13 Add p Lepton mu+ -13 0.1056584 0 0 3 1 658654. 0 Add p Meson pi+ 211 0.139570 0 0 3 0 7804.5 101 Add p Meson pi- -211 0.138570 0 0 -3 0 7804.5 0 Add p Meson rho+ 213 0.7685 0.151 0.4 3 2 0 121 Add p Meson rho- -213 0.7685 0.151 0.4 -3 2 0 0

•  $4<sup>th</sup>$  column=particle name,  $5<sup>th</sup>$ =stdhep number,  $6<sup>th</sup>$ =mass (GeV/c2), 7th=Width (GeV/c2), 8th=Mass cutoff, 9<sup>th</sup>=3\*charge, 10th 2\*spin, 11<sup>th</sup>=ct (mm), 12<sup>th</sup> Lund-KC number (for Pythia interface)

…..

# **Available decay models**

- General purpose models that decay according to specified helicity or partial wave amplitudes
	- Handle decays to two body final states with arbitrary spins. Amplitudes specified at run time.
- Specific CP violating models
- Semileptonic form-factor models
- Dalitz decays
	- $-$  Specific: *D,*  $\eta$ *,*  $\pi^0$ *,*  $\omega$
	- General Pseudoscalar -> 3 Pseudoscalar
- *B->Kll, b->s*
- Use PHOTOS package for final state radiation.
	- On by default for all decays.

#### **Semileptonic decays**

- HQET Heavy Quark Effective Theory inspired form factor param.
- ISGW, ISGW2 Quark model based prediction, Isgur, Scora et al.
- MELIKHOV Quark model based prediction
- SLPOLE Generic spcification of form factors based on a lattice inspired parametrization.
- VUB For generic b->ulnu decays, uses JetSet for fragmentation.
- $\div$ GOITY ROBERTS Decays to non resonant D(\*)pi lnu.

BABAR uses, HQET, ISGW2, VUB, and GOITY\_ROBERTS in its simulation.

ISGW2 should support D, D\_s and B\_s decays as well as B decays.

#### **Generic amplitudes**

HELAMP, PARTWAVE - generic two-body decays specified by the helicity or partial wave amplitudes. SLN - Decay of scalar to lepton and neutrino. **→PHSP - N-body phase space.** 

- SVS, STS Scalar decay to vector (or tensor) and scalar.
- VSS, TSS decay of vector or tensor particle to a pair of scalars.
- VLL, SLL Decay of vector or scalar to two leptons.
- VSP\_PWAVE, vector to scalar and photon, e.g.,

 $D^*$ -> $D\gamma$ 

#### **Special matrix elements**

BTOXSGAMMA - b-> $X_{\rm s}$   $\gamma$  with JetSet fragmentation.

BTOXSLL - b->X<sup>I</sup> with JetSet fragmentation.

D\_DALITZ - 3-body *D*-decays with substructure.

 $\rightarrow$ ETA\_DALITZ -  $\eta$ ->3 $\pi$  with measured dalitz amplitude.

KSTARNUNU - B->K\*nunubar

 $\rightarrow$ LNUGAMMA - B->lnu  $\gamma$ 

 $\rightarrow$ OMEGA\_DALITZ - Dalitz structure in the  $\omega$ ->3 $\pi$  decay

 $\div$ PHI\_DALITZ - Dalitz structure in the  $\phi$ ->3 $\pi$  decay

 $\rightarrow$ PTO3P - scalar to 3 scalars decay where you can specify intermediate resonances

#### TAUHADNU - hadronic 1, 2, and 3 pion final states.

TAULNUNU - leptonic tau decays.

 $\rightarrow$ VSS BMIX - Upsilon(4S) to BBbar, including mixing.

VVPIPI - decay of vector to vector and two pions, *e.g.* psi'->psi pi pi.

VECTORISR - ISR production of vector mesons:

$$
e + e - \to V\gamma
$$

# **Writing new Physics Models**

- This part of the tutorial deals with writing new models  $*A$  model is a C++ class that implements the calculation of amplitudes for a given process.
	- $\star$ This class has to be registered with the frame work in order to be used.
	- $\star$ The model has a name which is used to indentify the model in the decay table.
- There are currently about 80 decay models implemented in EvtGen.

#### **Example decay: V->SS**

To illustrate how a decay model is written we will use the example of the decay of a vector particle to two scalars. The amplitude for this decay is given simply by:

 $A = \varepsilon^\mu V_\mu$ 

Where  $\epsilon$  is the polarization vector of the initial vector meson and *v* is the four-velocity of one of the final state particles.

We will illustrate how we write the class, EvtVSS, to implement the calculation of this amplitude for a model named 'VSS'.

# **EvtVSS.hh (simplified)**

#ifndef EVTVSS\_HH #define EVTVSS\_HH

#include "EvtGenBase/EvtDecayAmp.hh"

class EvtParticle;

```
class EvtVSS:public EvtDecayAmp {
```

```
public:
 EvtVSS()\{}
  virtual ~EvtVSS();
```

```
 void getName(std::string& name);
 EvtDecayBase* clone();
```

```
 void decay(EvtParticle *p);
 void init();
 void initProbMax();
```

```
};
#endif
```
#### **EvtVSS.cc**

 $\#$ include  $\le$ stdlib h $>$ #include "EvtGenBase/EvtParticle.hh" #include "EvtGenBase/EvtGenKine.hh" #include "EvtGenBase/EvtPDL.hh" #include "EvtGenBase/EvtVector4C.hh" #include "EvtGenBase/EvtVector4R.hh" #include "EvtGenBase/EvtReport.hh" #include "EvtGenModels/EvtVSS.hh"  $\#$ include  $\leq$ string $>$ 

```
EvtVSS::\sim EvtVSS() {}
```

```
void EvtVSS::getName(std::string& model_name){
model_name="VSS";
}
```

```
EvtDecayBase* EvtVSS::clone(){
 return new EvtVSS;
}
```

```
void EvtVSS::initProbMax() {
 setProbMax(1.0);
}
```
void EvtVSS::init(){ // check that there are 0 arguments checkNArg(0);

 // check that there are 2 daughters checkNDaug(2);

 // check the parent and daughter spins checkSpinParent(EvtSpinType::VECTOR); checkSpinDaughter(0,EvtSpinType::SCALAR); checkSpinDaughter(1,EvtSpinType::SCALAR); }

```
void EvtVSS::decay( EvtParticle *p){
```

```
 p->initializePhaseSpace(getNDaug(),getDaugs());
```

```
EvtVector4R pdaug = p->getDaug(0)->getP4();
```

```
 double norm=1.0/pdaug.d3mag();
vertex(0, \text{norm}^* \text{pdaug}^*(p \text{-} \text{eps}(0)));
vertex(1, \text{norm}^* \text{pdaug}^*(p \text{-} \text{psg}(1)));
vertex(2, \text{norm}^* \text{pdaug}^*(p \text{-} \text{eps}(2)));
```

```
 return;
}
```
# **Registering the model**

The last step to do before you can use a model is to register it with the EvtGen framework. This is done in the EvtModelReg.cc:

modelist.Register(new EvtVSS);

For each instance of a decay in the decay table that uses the VSS model a new instance of the EvtVSS class is created using the clone method.

#### **HELAMP and PARTWAVE models**

#### •  $B \rightarrow D_2^{\star\star} \pi$   $D_2^{\star\star} \rightarrow D \pi$

- Known and nontrivial kinematical distributions.
- For decays with multiple allowed partial waves, amplitudes are specified as model argument

$$
A = d_{00}^{2}(\theta) = \frac{1}{2} (3\cos^{2}\theta - 1)
$$
\n  
\nB\n  
\n
$$
D_{2}^{**} \qquad \theta
$$
\n
$$
\pi
$$

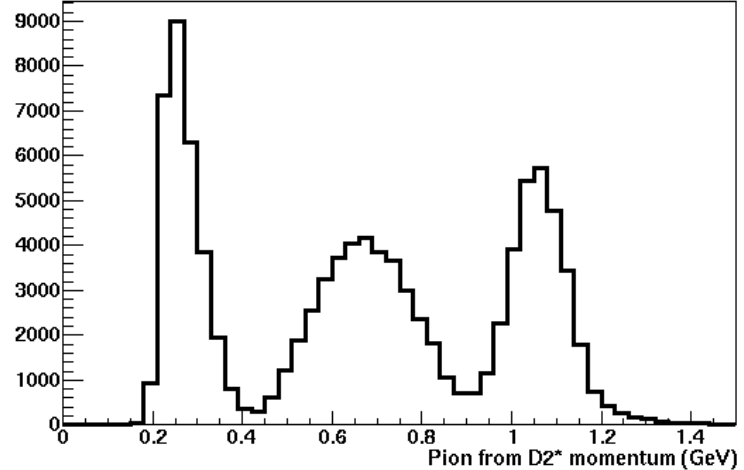

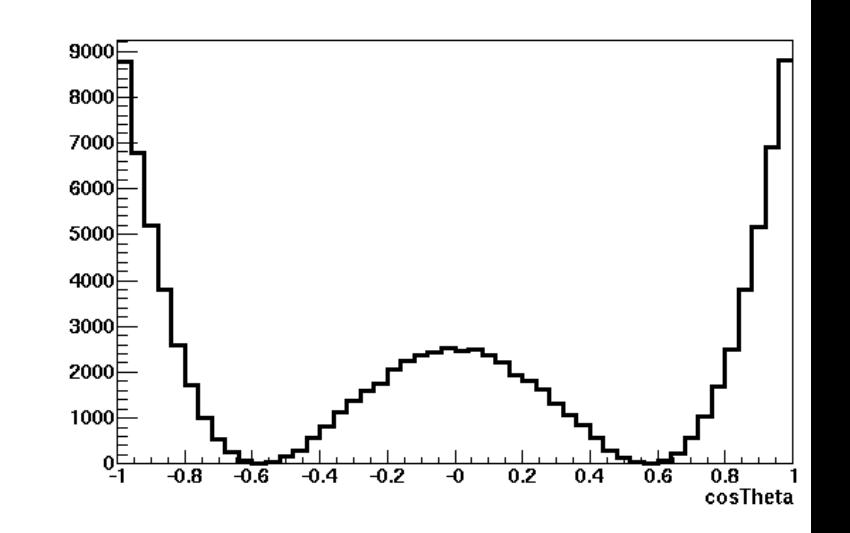

#### Anders Ryd *Introduction to using EvtGen*, March 2, 2004 27

## **Given large data sample, detailed effects must be modeled in generic** *B* **Monte Carlo**

Mixed up two decay amplitudes in *B->D<sup>\*</sup><sub>0</sub>* for generic MC led to large data vs MC differences for some analyses.

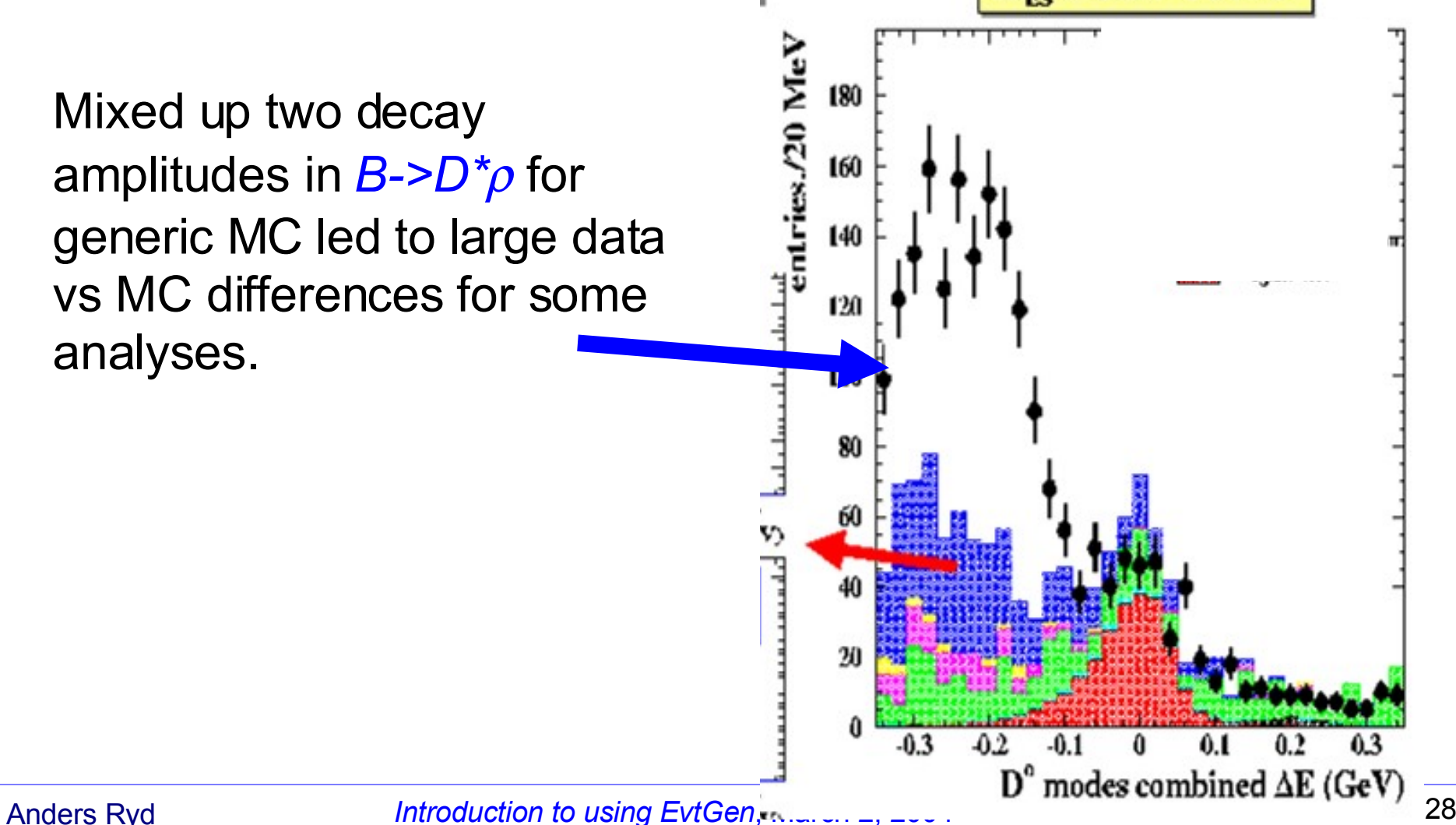

# **Jetset 7.4 used for inclusive decay generation**

- We rely on Jetset to handle *ee->qq* fragmentation and *B* decays not specified in the decay table.
- *B* decays:
	- Approximately 40% of the *B* decay width is not explicitly listed in decay table.
	- Pythia decays are accepted if generated mode is not specified in the decay table.
	- We have performed some tuning to improve the data *vs.* MC agreement
		- ◆ BF to charmless non-resonant states too big.
		- *D*\* production in both *B* and *ee->cc* decays

### **Lineshapes and Dalitz plots**

- Try to use relativistic Breit-Wigners for all particles with finite width.
	- Only for decays to two daughters
		- Otherwise non-rel BW.
	- ◆ Particles produced by Jetset have non-rel BW
- Include where possible
	- phase space factors, birth and decay form factors.
- Minimize use of mass cutoffs
	- $\bullet$  Still needed in many cases  $\frac{1}{25}$ prevent crashes due to pathological configurations.
- Moving towards integrated lineshape and Dalitz plot code...

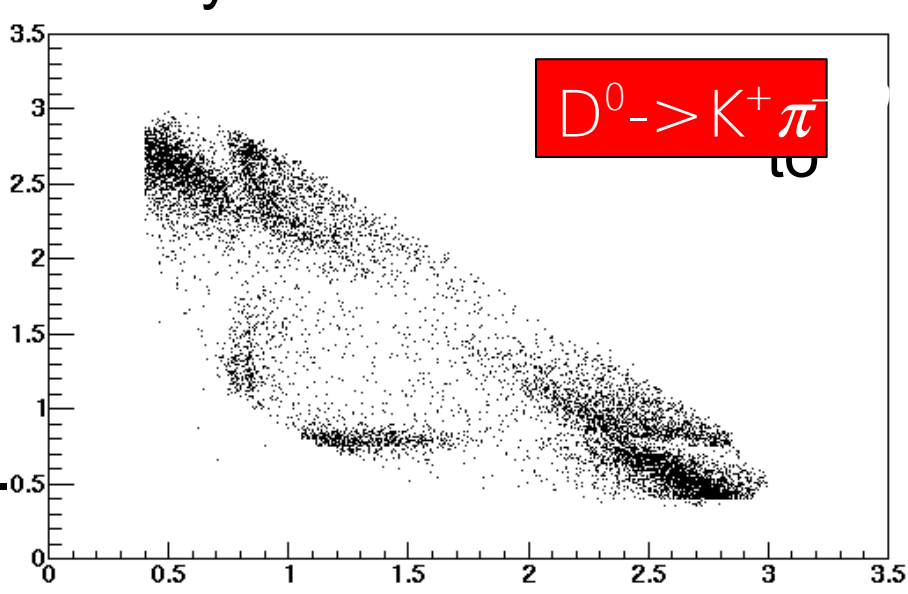

## **Monte Carlo production in BABAR**

- BABAR generates Monte Carlo to match reconstruction ٠ code releases.
- Production generators "frozen" for each cycle
	- DECAY.DEC in particular.
	- Bug fixes ok.
	- Rarely, we include updates for new results. More often, improved in next production cycle.
- Given release cycle timescales, we must support multiple release cycles until analysis are completed on data from old releases..
- Last production cycle has now produced 2.1B events.

#### **Users test and commit generator control files to CVS for centralized MC generation**

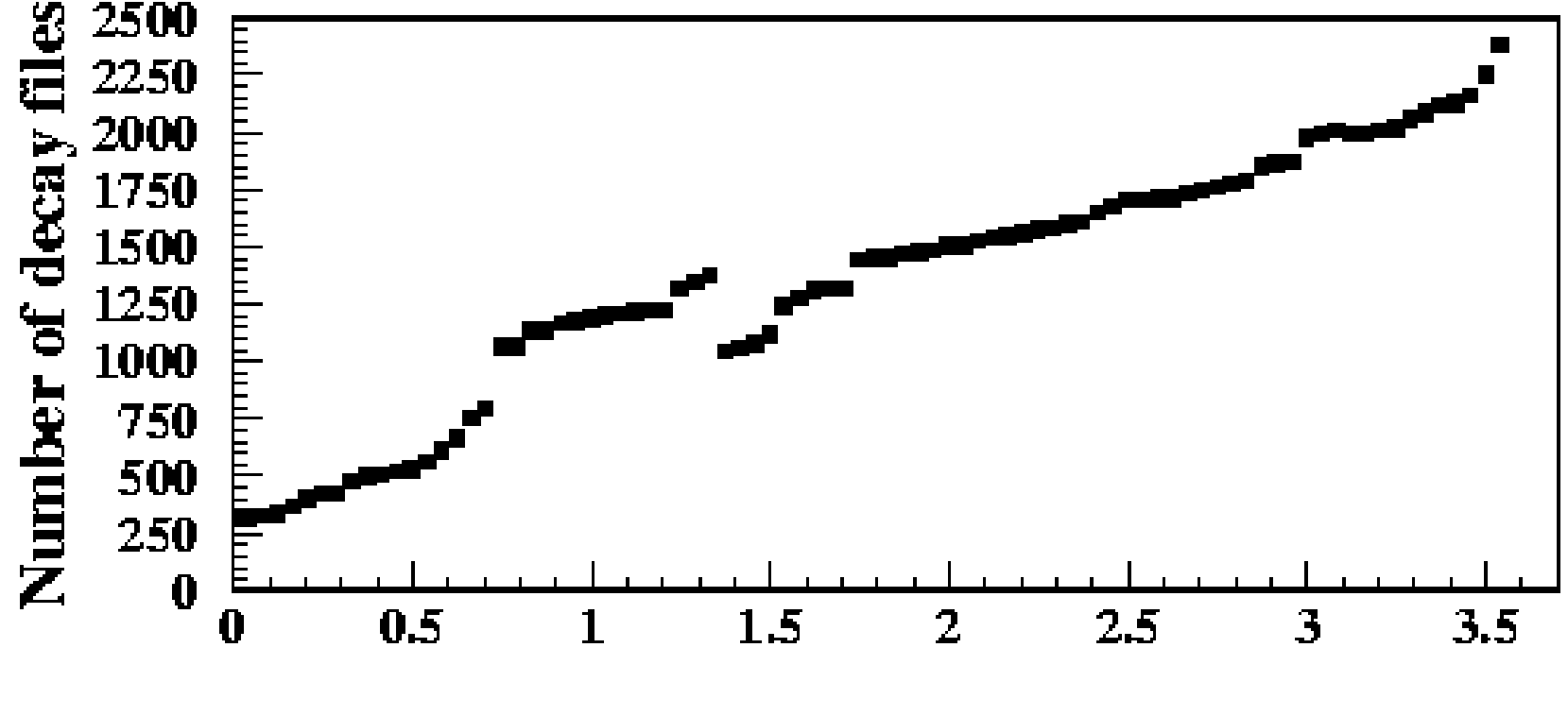

**Years since January 1, 2000** 

Large rate of special MC requests.  $\bullet$ 

## **Using EvtGen in suez**

In releases newer than Dec10 03, using EvtGen is easy:

```
cleog gen EvtGenProd $env(NUMEVT) out $fileout run 200556
  -user_decay $env(UDECAY) -post {
  proc sel RunEventNumberProc
}
```
Where -user decay <file> specifies a user file to overwrite the default decay file as given in \$C3\_DATA/DECAY.DEC

Currently EvtGenProd creates an initial virtual photon (vpho) that is decayed using jetset to a quark anti-quark pair:

Decay vpho 1.000 JSCONT 0; **Enddecay** 

#### **Writing a user decay file**

```
#
Alias myD0 D0
Alias myanti-D0 anti-D0
#
Decay vpho
0.500 myD0 anti-D0 VSS;
0.500 D0 myanti-D0 VSS;
Enddecay
#
Decay myD0
1.000 eta pi0 PHSP;
Enddecay
#
Decay myanti-D0
1.000 eta pi0 PHSP;
Enddecay
#
End
```
#### **LundAreaLaw**

• Jim N, and I added the LundAreaLaw to EvtGen

- The lund area law is a modified version of JetSet that should produce a more accurate fragmentation at low energy, in particular it should simulate baryon production better.
- To use the lund area law for the fragmentation in  $e^+e^-$ :

Decay vpho 1.000 LUNDAREALAW 0; **Enddecay** End

#### *B->Xl l***epton energy spectrum**

- Lepton energy spectrum tuned using CLEO data.
	- PRL 76 1570 (1996)

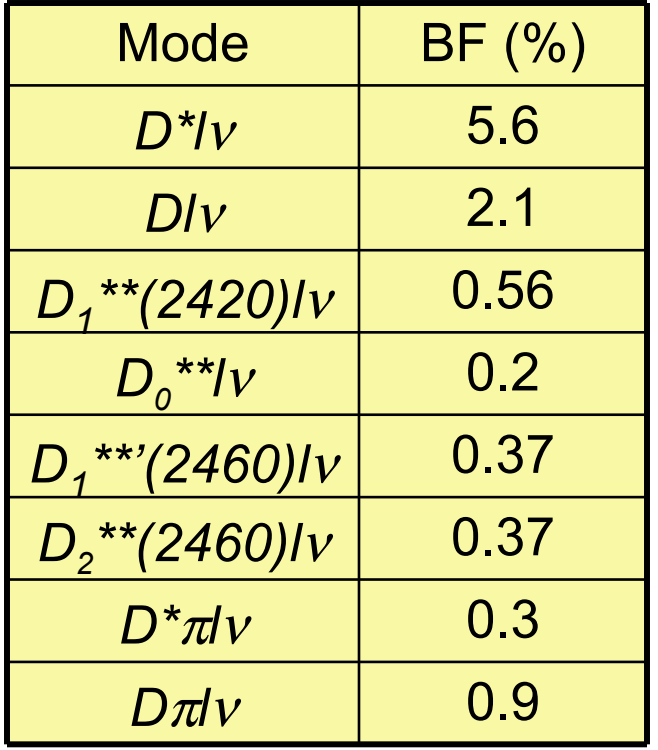

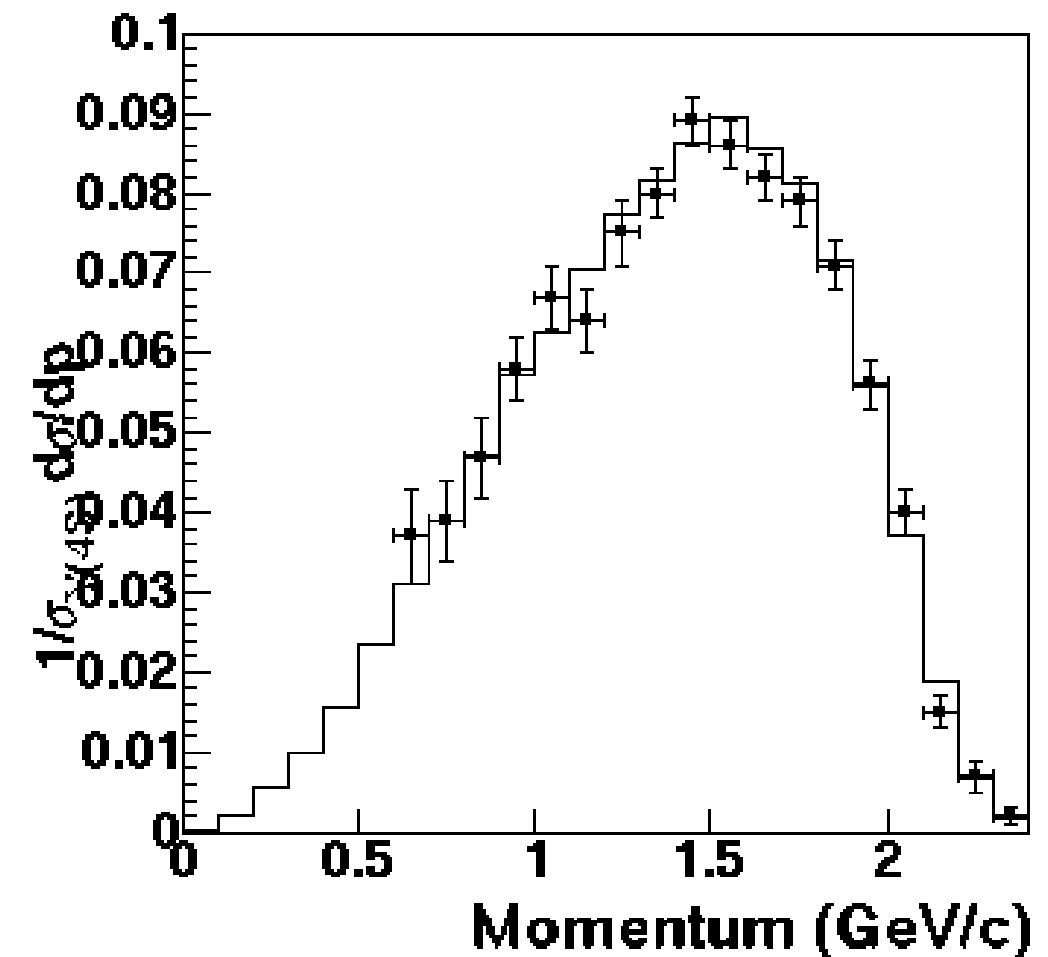

#### **<sup>0</sup>momentum spectrum**

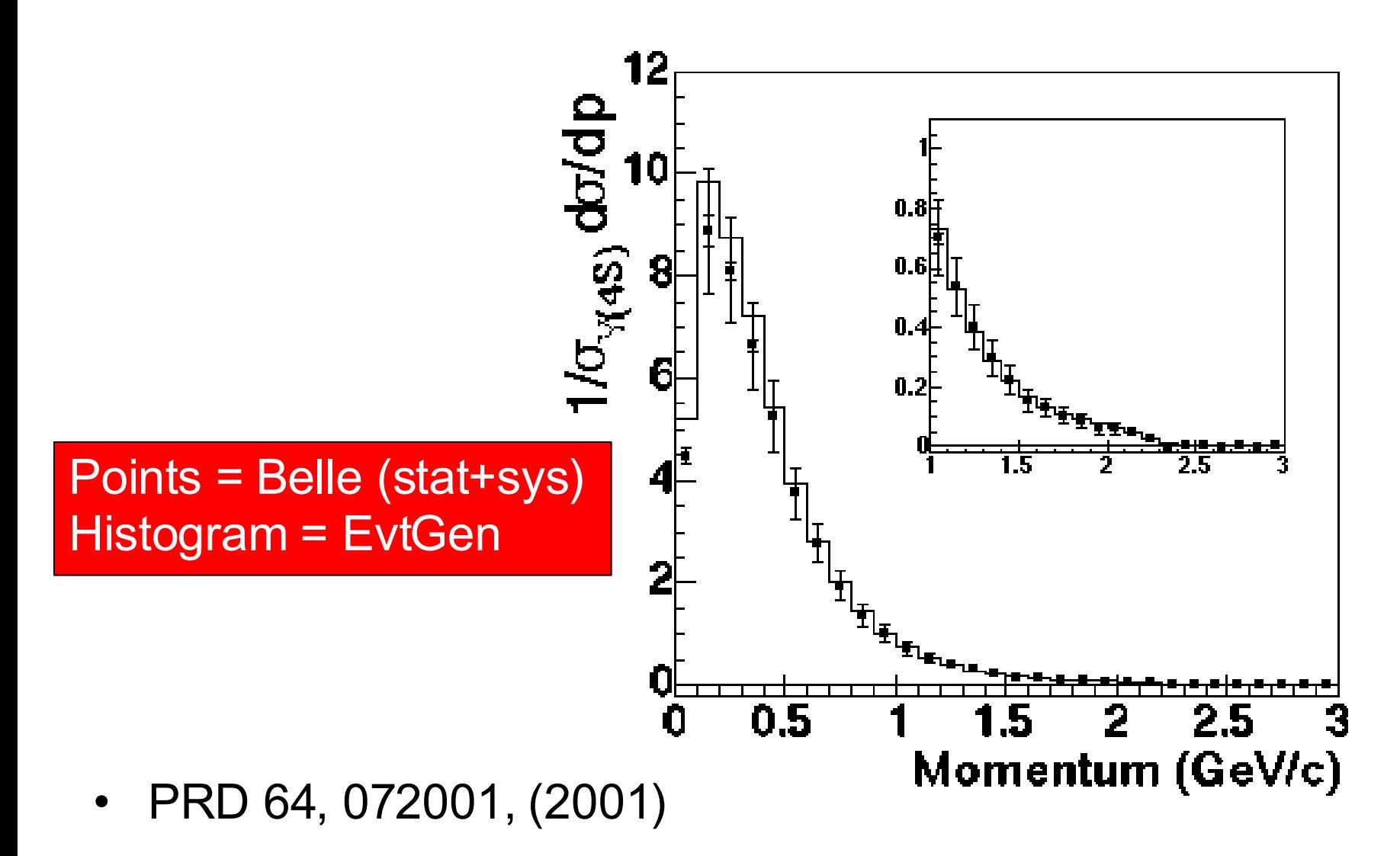

#### **Inclusive resonance production in B decays**

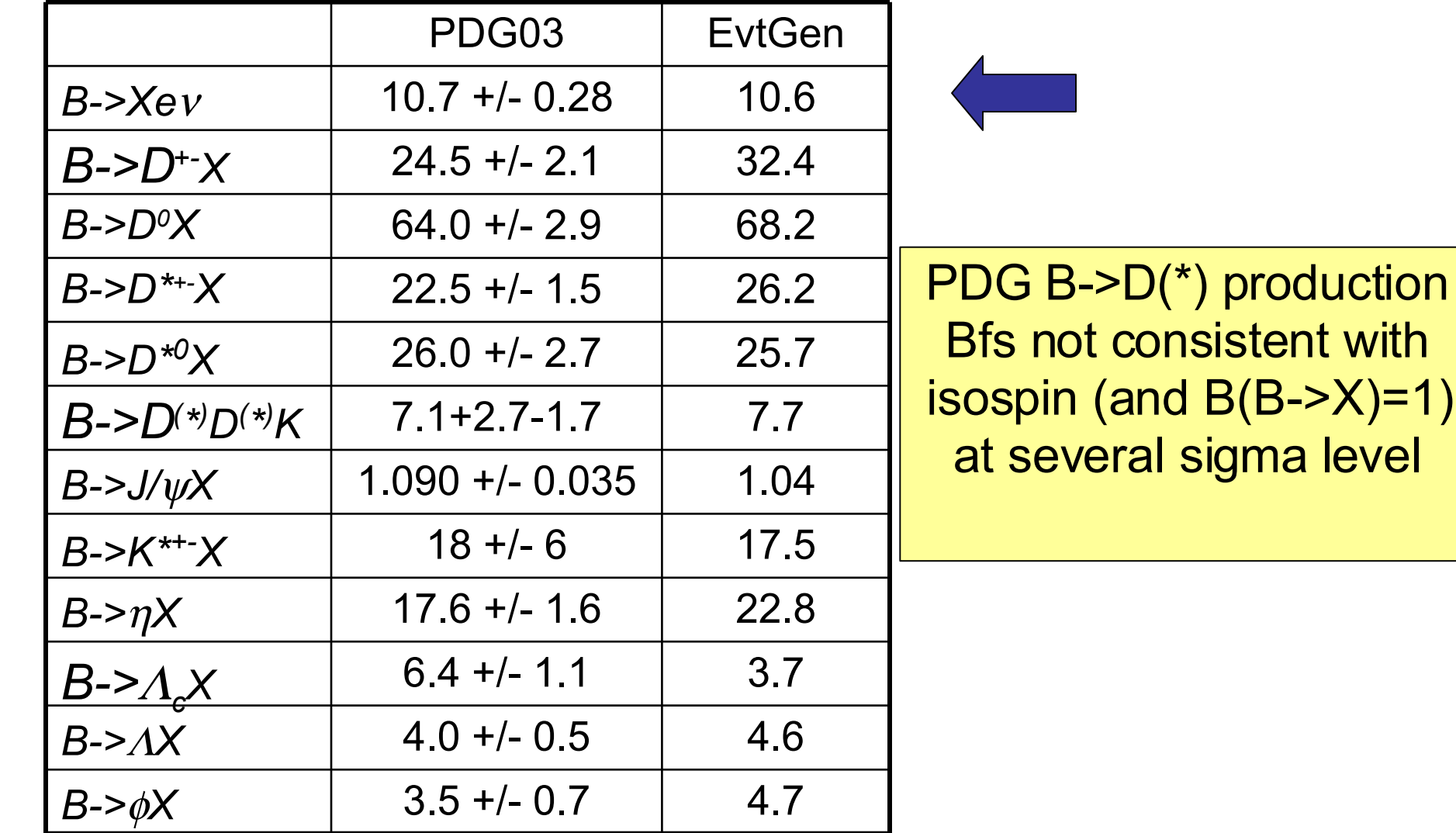

#### Anders Ryd *Introduction to using EvtGen*, March 2, 2004 38

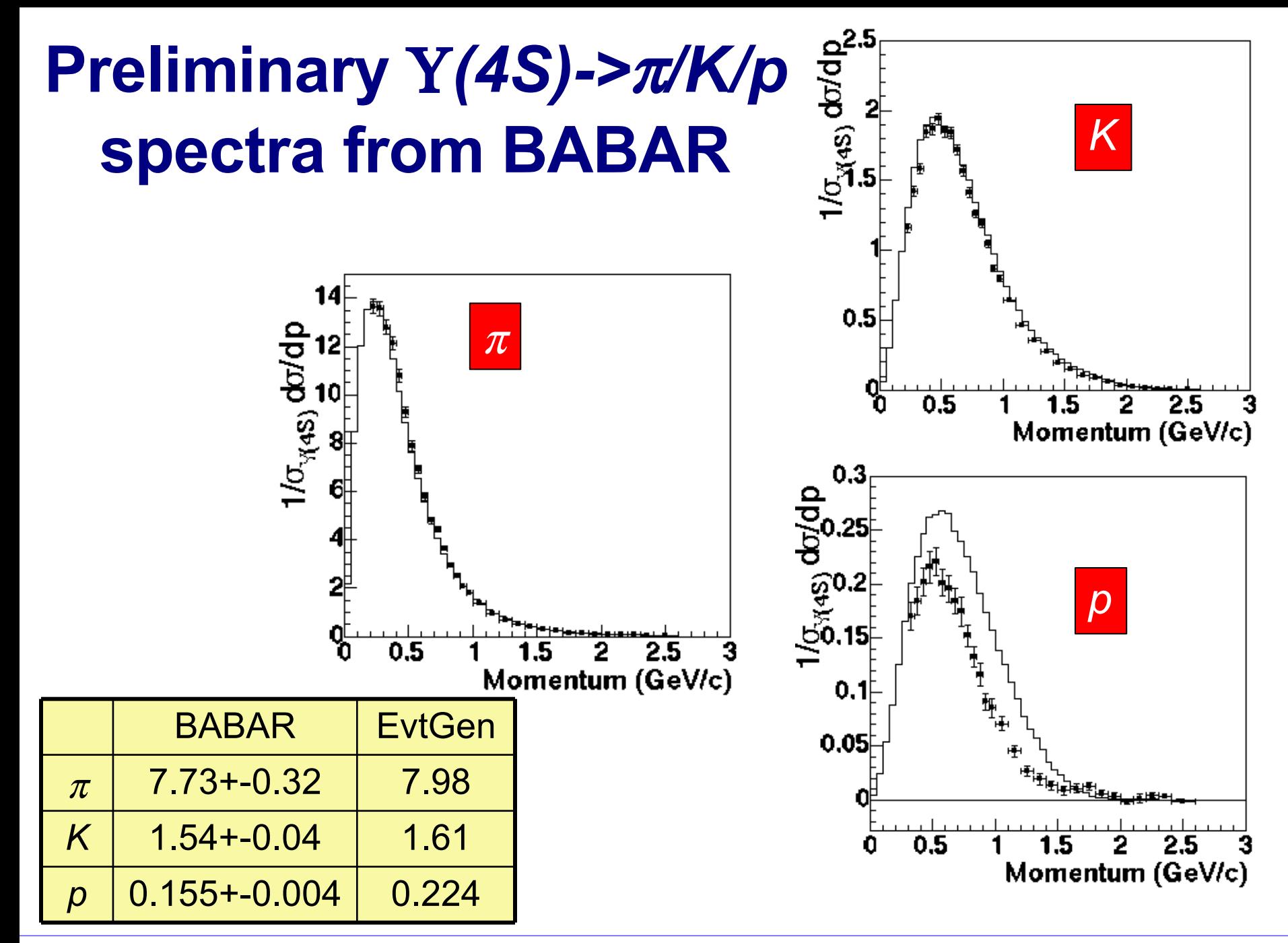

#### Anders Ryd *Introduction to using EvtGen*, March 2, 2004 39

#### **Conclusion**

EvtGen has been interfaced to the CLEO-c framework (suez). EvtGen provides generic tools to solve a number of problems in simulation of particle decays

- Still some updates/improvements are needed for the CLEOc era.
- Used by BABAR/Belle/CDF/LHC exp. for *B*-decays
	- Headache to maintain fixes from different places...
- Modular framework
	- Makes it easy to add new physics models.
- Much tuning has been done at the  $Y(4S)$ , hope that we will similarly improve the simulation at the 'lower' energies.

# **Available decay modes (III)**

- SSD CP model simulates CP violation for final states with a pseudoscalar + either a scalar,vector, or tensor.
	- $-$  B-> $\pi \pi$ , *B->J/ψKs*, *B->D<sup>\*</sup>π*, etc.
	- Specify in decay table:
		- *m*
		- $\Lambda \Gamma / \Gamma$
		- *q/p*
		- *A(B->f), A(Bbar->f,A(B->fbar),A(Bbar->fbar)*
		- *z*
	- Flexible but relatively new model, so we are still gaining experience with all the possible use cases.

#### **B s physics in EvtGen**

Items different wrt *Y*(4*S*) → *BB* decays:

- Large # of common final states
- Incoherent mixing

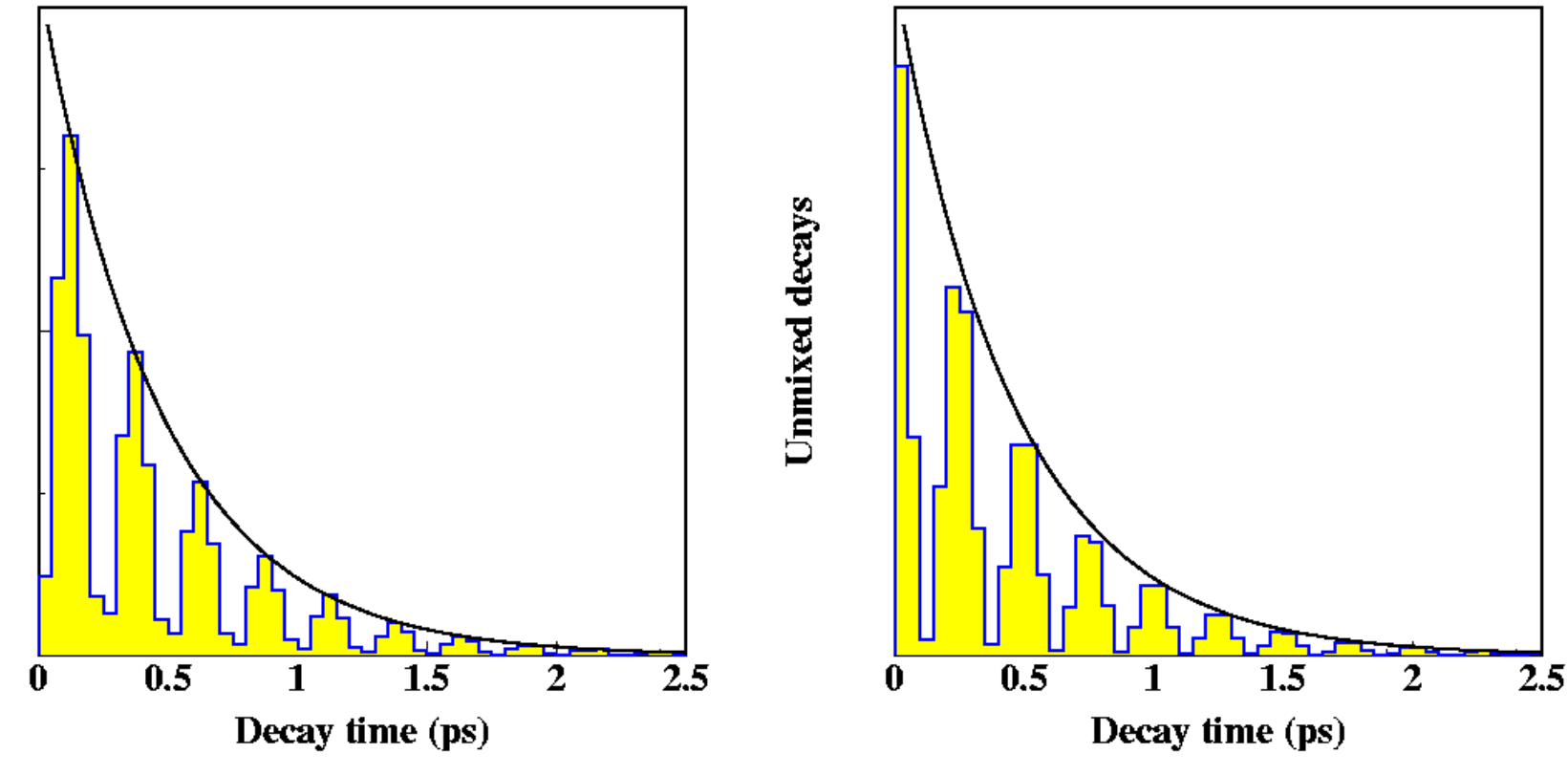

Conclude about common final states

**Mixed** decays

#### Basic EvtGen interface (EvtGen.cc)

EvtGen myGenerator(

<DECAY.DEC location>,

<evt.pdl location>

<randomNumberEngine>.

<FSR generator>);

Optional: PHOTOS is default.

myGenerator.readUDecay(<user decay file>); EvtParticle \*myParentParticle; ….. (Set up parent particle properties)….

myGenerator.generateEvent(myParentParticle,t\_init);